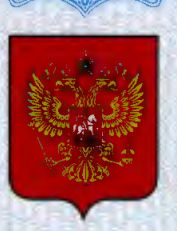

ФЕДЕРАЛЬНОЕ АГЕНТСТВО ПО ТЕХНИЧЕСКОМУ РЕГУЛИРОВАНИЮ И МЕТРОЛОГИИ

# **СВИДЕТЕЛЬСТВО**

об утверждении типа средств измерений

IL.C.38.001.A Nº 47227

Срок действия до 09 июля 2017 г.

НАИМЕНОВАНИЕ ТИПА СРЕДСТВ ИЗМЕРЕНИЙ Системы дозиметрического контроля MediSmarts

**ИЗГОТОВИТЕЛЬ** Фирма "ROTEM INDUSTRIES LTD.", Израиль

РЕГИСТРАЦИОННЫЙ № 50416-12

**ЛОКУМЕНТ НА ПОВЕРКУ** MIT 2103-001-2012

ИНТЕРВАЛ МЕЖДУ ПОВЕРКАМИ 1 год

Тип средств измерений утвержден приказом Федерального агентства по техническому регулированию и метрологии от 09 июля 2012 г. № 486

Описание типа средств измерений является обязательным приложением к настоящему свидетельству.

Заместитель Руководителя Федерального агентства

Е.Р.Петросян

Серия СИ

No 005544

### ОПИСАНИЕ ТИПА СРЕДСТВА ИЗМЕРЕНИЙ

#### Системы дозиметрического контроля MediSmarts

#### Назначение средства измерений

Системы дозиметрического контроля MediSmarts предназначены для непрерывного измерения мошности амбиентного эквивалента лозы.  $\mathbf{R}^*(10)$  рентгеновского и гаммаизлучений при нормальной и аварийной радиационных обстановках, выдачи аварийных сигналов при превышении установленных порогов, сохранения и передачи данных измерений на центральный компьютер станции управления.

#### Описание средства измерений

Системы дозиметрического контроля MediSmarts (далее системы MediSmarts) применяются при радиационном дозиметрическом контроле в медицинских учреждениях с использованием циклотрона, в отделениях ядерной медицины и в центрах протонноэмиссионной томографии (ПЭТ - томографии).

Системы MediSmarts представляют собой автоматические системы непрерывного контроля радиации в режиме реального времени и объединяют в себе систему дозиметрического контроля и систему управления.

Системы MediSmarts обеспечивают:

- проведение анализа контроля;

- мониторинг различных зон в учреждении: бокс пиклотрона, территория пентра ПЭТисследований, вытяжной канал и вентиляционные фильтры, технологические камеры, мониторинг территории горячей лаборатории;

- СОВМЕСТИМОСТЬ С ДЕТЕКТОРАМИ ИЗЛУЧЕНИЯ РАЗЛИЧНЫХ ТИПОВ;

- модульность, устройства локальной сигнализации и централизованную систему управления.

Системы MediSmarts состоят из трёх основных компонентов: один или несколько блоков детектирования, одно или несколько устройств обработки данных (DPU) и компьютер с установленным программным обеспечением, подключенный к сети связи.

Блоки детектирования для измерения мощностей амбиентных эквивалентов доз рентгеновского и гамма-излучений построены на основе счетчиков Гейгера-Мюллера типа ZP1313и ZP1201, соответственно детекторы GM-41 и GM-42, и включают в себя источники высокого напряжения для питания счетчиков, формирователи импульсов, индикаторы насыщения, детекторы-идентификаторы и обнаружители неисправности схемы.

Такая конфигурация детекторов минимизирует шумы, улучшает чувствительность и стабильность.

Системы MediSmarts также могут измерять радиоактивность в воздухе, обеспечивая измерение концентрации активности радионуклидов ПЭТ в выводящем воздуховоде здания.

Лля измерения активности радионуклидов в воздухе используется детектор РМ-11М на основе сцинтиллятора NaJ(Tl) размерами 51х51 мм<sup>2</sup>, калиброванный в единицах скорости счета (имп./с) в зависимости от активности радионуклидных источников в диапазоне энергий 390-730 кэВ, и размещается в вытяжной трубе.

Скорость потока воздуха, м/с в вытяжной трубе измеряется с помощью измерителя скорости потока воздуха Dwyer. С помощью специального программного модуля MediCal.exe, являющегося интегрированной частью программного обеспечения MediSmarts, калибруется сцинтилляционный детектор РМ-11М, путем преобразования показаний в единицах скорости счета в единицы объемной активности ( $Ku/m^3$ ; Бк/м<sup>3</sup>) на месте эксплуатации с использованием изотопа углерода, С-11 с известной активностью в горячей камере. Калибровочный фактор пользователем может быть внесен в систему.

Принцип действия системы дозиметрического контроля MediSmarts основан на регистрации гамма-излучения детекторами на основе счетчиков Гейгера-Мюллера, импульсы

с которых поступают через соединительный узел на устройство обработки данных (DPU). На всех задействованных устройствах обработки данных светятся зеленые светодиоды «Готов» и «Сеть» и мигают желтые светодиоды «Связь».

Устройство DPU автоматически распознает тип детектора и его калибровочный коэффициент, обрабатывает сигнал с детектора с вычитанием фоновых показаний. Результаты измерения радиации отображаются на цифровом ЖК–мониторе, расположенном на лицевой панели устройства DPU.

Устройство DPU при превышении пороговых уровней радиации или неисправности активизирует выходные контакты реле и сигнализирует по порогу отображения и неисправности, передавая сигналы на локальное сигнальное устройство**.** 

Устройства DPU передают обработанные данные по каналу связи через интерфейс RS-485 на компьютер с установленной программой-приложением MediSmarts станции управления системы MediSmarts.

Подсоединение каналов мониторинга к компьютерной станции управления осуществляется через соединительный узел, включающий источник питания постоянного тока 24В, 5А, адаптер RS485-USB, кабель RS485 c разъемом USB.

На экране компьютера отображаются все точки измерения с показаниями соответствующих блоков детектирования - детекторов, подключенных ко всем каналам в учреждении.

## **Программное обеспечение**

Системы дозиметрического контроля MediSmarts содержат как встроенное микроконтроллерное, так и прикладное программное обеспечение.

Микроконтроллеры установлены в устройствах обработки данных (DPU) каналов дозиметрического контроля GM-41, GM-42 и каналов мониторинга вытяжной трубы РМ-11М и измерителя скорости воздушного потока Dwyer.

Микроконтроллерное программное обеспечение полностью закрыто и защищено от стороннего вмешательства. Оно обеспечивает собственный самоконтроль при запуске, автоматическое определение калибровочного коэффициента детектора, автоматическое определение неисправности детектора, вычитание фоновых показаний, накапливание и сохранение дозы, выходной сигнал при превышении пороговых уровней радиации, сигнализацию по порогу отображения и неисправности, передачу от подчиненного узла результатов по протоколу RS-485, Modbus в ПК.

Микроконтроллерное программное обеспечение является метрологически значимой частью системы дозиметрического контроля MediSmarts.

Прикладное программное обеспечение MediSmarts обеспечивает: функции передачи данных и команд через протоколы связи; представление данных, документирование и анализ, системную проверку сети, управление режимами функционирования системы; отображение графиков накопления дозы в точках контроля; выдачу звуковых и визуальных сигналов тревоги; исключение возможности несанкционированного доступа к настроечным параметрам и результатам работы системы.

Работа системы дозиметрического контроля MediSmarts осуществляется под управлением программного обеспечения MediSmarts, установленного на диске CD-R на компьютере в станции управления. При установке системы запускаются все необходимые приложения (MediSmarts, MediWrite и Medi–Communication.). Приложение MediSmarts открыто на экране компьютера, а приложения MediWrite.exe и Medi-Communication (TeleComm.exe) работают в фоновом режиме - их значки расположены в нижней панели инструментов.

Приложение TeleComm.exe отвечает за получение данных из сети контролируемых каналов (MCN) и отправку данных на консоль по протоколу обмена TCP/IP.

Приложение MediWrite.exe контролирует получение данных от приложения TeleComm.exe и построение графиков.

Программный Модудь GetPeaks.exe - дополнительная утилита программы MediSmarts с улучшенным вычислительным разрешением пиков, создания графиков и протоколов выбросов радиоактивности.

Приложение MediCal ехе предназначено для установления коэффициента пересчета показаний блоков детектирования в стандартных единицах измерений (имп./с, м/с) к измерениям концентраций радиоактивности в вытяжной трубе в единицах, Бк/ $m<sup>3</sup>$ .

Идентификационные данные программного обеспечения системы радиационного контроля MediSmarts приведены в Таблице 1.

| Наимено-<br>вание про-<br>граммного                                                    |                     | Номер версии |                           | Алгоритм вы-    |
|----------------------------------------------------------------------------------------|---------------------|--------------|---------------------------|-----------------|
|                                                                                        | Идентификационное   | (идентифика- | Цифровой идентификатор    | числения циф-   |
|                                                                                        | наименование про-   | ционный но-  | программного обеспечения  | рового иден-    |
| обеспече-                                                                              | граммного обеспече- | мер) про-    | (контрольная сумма испол- | тификатора      |
| НИЯ                                                                                    | ния                 | граммного    | няемого кода)             | программного    |
|                                                                                        |                     | обеспечения  |                           | обеспечения     |
| MediS-                                                                                 | <b>MediSmarts</b>   | 5.2          | 74ed5483b91e83e8daa91370  | MD <sub>5</sub> |
| marts                                                                                  | Setup.exe           |              | b734625b                  |                 |
|                                                                                        | GetPeaks.exe        | 5.02         | 183eee87995d7928e839c52   | MD <sub>5</sub> |
|                                                                                        |                     |              | f42bf6d32                 |                 |
|                                                                                        | Sol32.exe           | 5.02         | 0102883d7a42505d1dbacc0   | MD <sub>5</sub> |
|                                                                                        |                     |              | cc8eeefb5                 |                 |
|                                                                                        | MediWrite.exe       | 5.02         | 206E7D3C9F1E0F86B41E1     | MD <sub>5</sub> |
|                                                                                        |                     |              | 9DDEEE5FC4D               |                 |
|                                                                                        | MeDiag.exe          | 5.02         | 71d84ddc6b8ee5326b5466db  | MD <sub>5</sub> |
|                                                                                        |                     |              | 8059cb12                  |                 |
|                                                                                        | MediCal.exe         | 5.02         | 7146b2f740ce4fde53726bef5 | MD <sub>5</sub> |
|                                                                                        |                     |              | 142dcf3                   |                 |
|                                                                                        | TeleComm.exe        | 5.02         | 3ea499947ccfd52c40e86cfb1 | MD <sub>5</sub> |
|                                                                                        |                     |              | b478c76                   |                 |
|                                                                                        | TeleSetup.exe       | 5.02         | 082c9ce9a3ed35cd71f970f0c | MD <sub>5</sub> |
|                                                                                        |                     |              | 09f6d9f                   |                 |
| Проверка версии встроенного программного обеспечения (версии прошивки) и идентификации |                     |              |                           |                 |
| поверяемых детекторов блоков DPU                                                       |                     |              |                           |                 |
|                                                                                        | d.41                |              |                           |                 |
|                                                                                        | для блоков с GM-41  | 237          |                           |                 |
|                                                                                        | d.42                |              |                           |                 |
|                                                                                        | для блоков с GM-42  | 237          |                           |                 |
|                                                                                        | d.2                 |              |                           |                 |
|                                                                                        | для блоков с РМ-11М | 237          |                           |                 |
|                                                                                        | d.20                |              |                           |                 |
|                                                                                        | для блоков с Dwyer  | 233/240      |                           |                 |

Таблина 1. Илентификанионные ланные приклалного программного обеспечения

В соответствии с разделом 2.6 МИ 3286-2010 и на основании результатов проверок уровень защиты ПО системы MediSmarts от непреднамеренных и преднамеренны изменений соответствует уровню «С».

Метрологически значимая часть ПО системы MediSmarts и измеренные данные достаточно защищены. Не требуется специальных средств защиты, исключающих возможность несанкционированной модификации, обновления (загрузки), удаления и иных преднамеренных изменений метрологически значимого ПО системы MediSmarts и измеренных данных.

ПО системы MediSmarts в меню Security (Безопасность) предоставляет в пункте Login (Имя пользователя) право входа в систему, вводя имя пользователя и пароль. Пароли могут вводить пользователи с правами менеджера Tools/Edit Password (Сервис / Изменить пароль). Пункт Guest (Гость) используется для отмены прав доступа высокого уровня и входа с правами Guest (Гость).

Меню Tools (Сервис) доступно только для пользователей с правами менеджера (локальные настройки, характеристики точек контроля, единицы измерения, общие параметры). Мигание точек предупреждения/тревоги и звуковой сигнал может остановить или отключить только пользователь с правами (Supervisor) администратора.

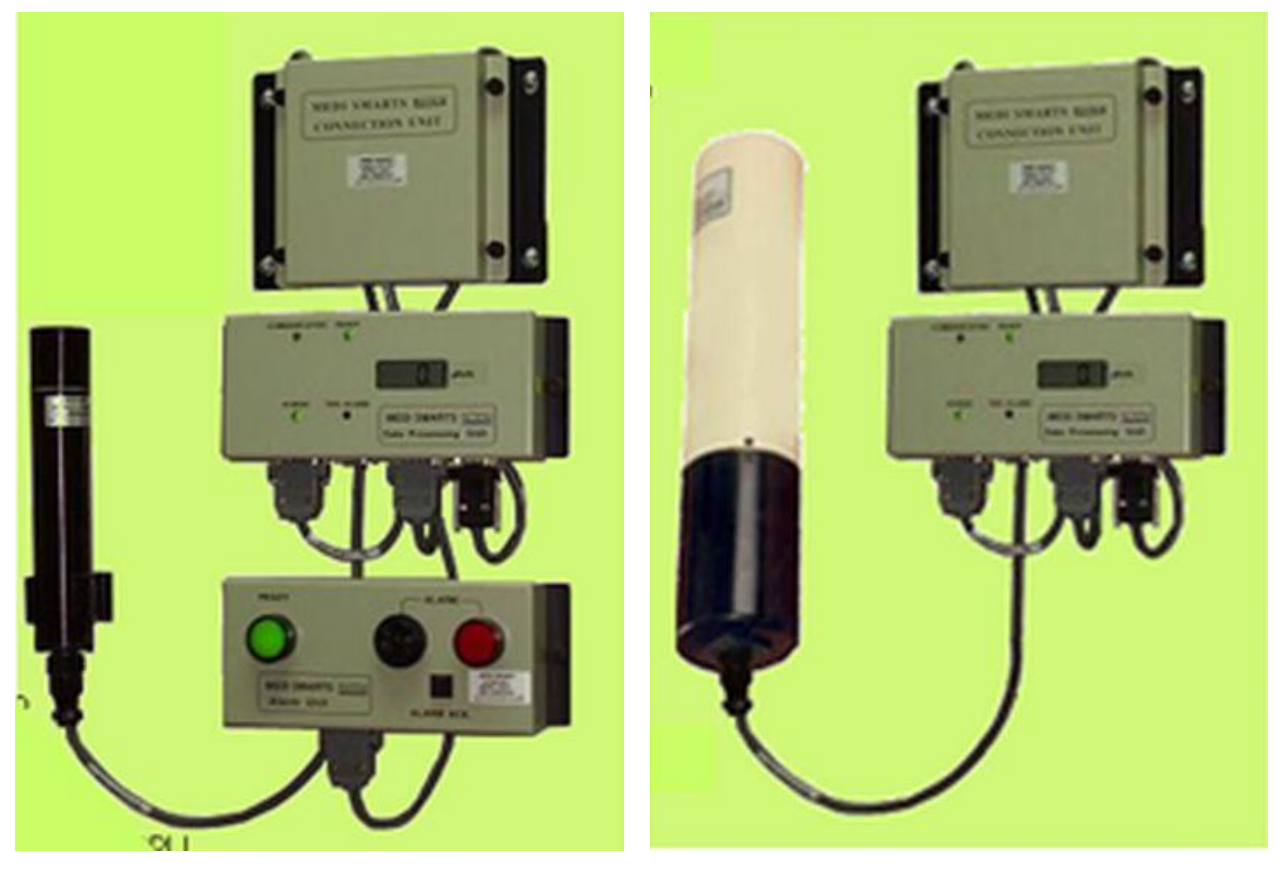

Рис. 1. Внешний вид измерительных каналов системы MediSmarts на основе блока детектирования GM-41 и блока детектирования PM-11М

#### **Метрологические и технические характеристики**

Основные метрологические и технические характеристики системы MediSmarts приведены в таблице 2. Таблица 2

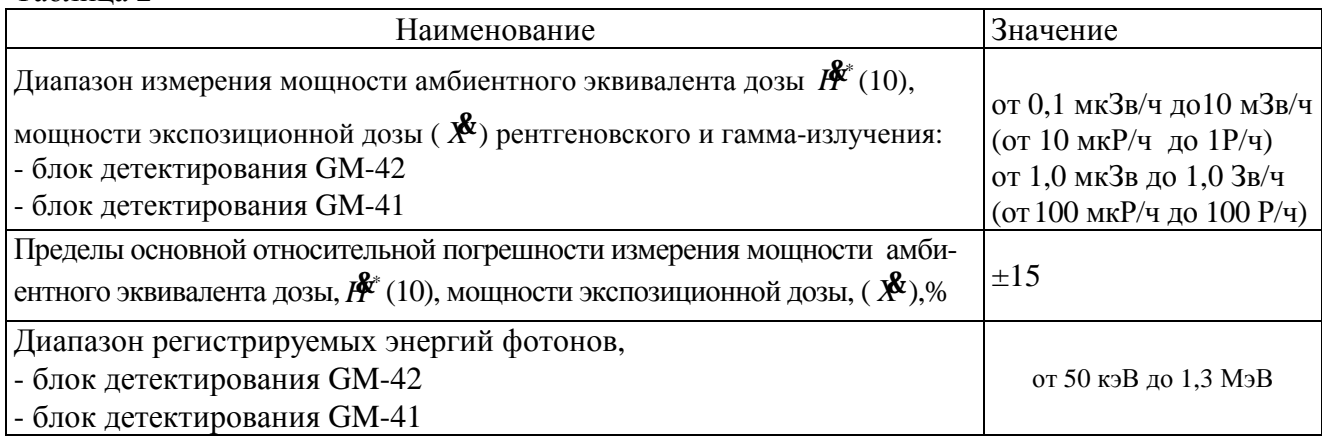

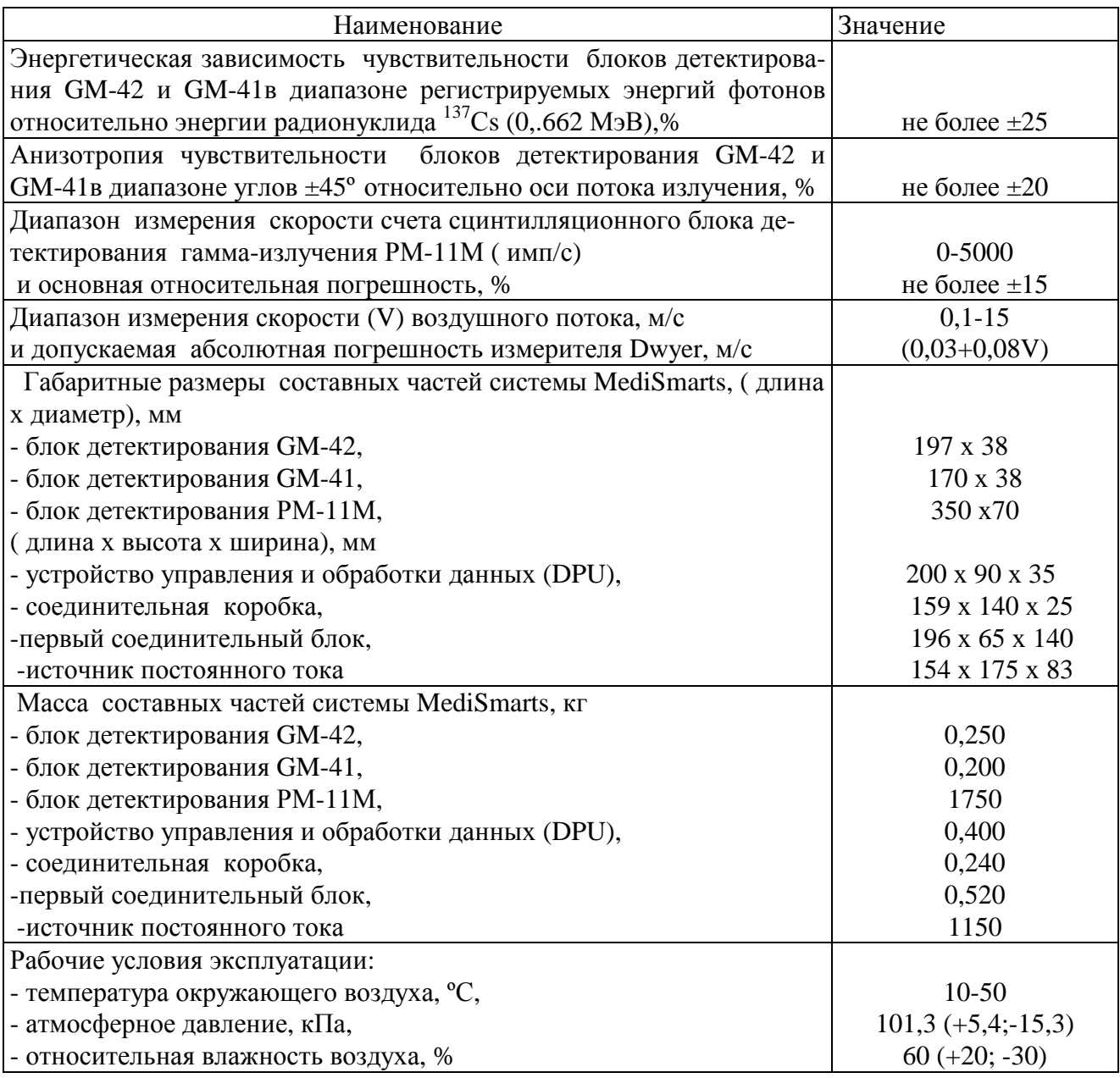

### **Знак утверждения типа**

Знак утверждения типа наносится на титульном листе Руководства по эксплуатации системы дозиметрического контроля MediSmarts методом компьютерной графики.

# **Комплектность средства измерений**

В комплект поставки систем MediSmarts входят составные части и эксплуатационная документация, указанные в таблице 3.

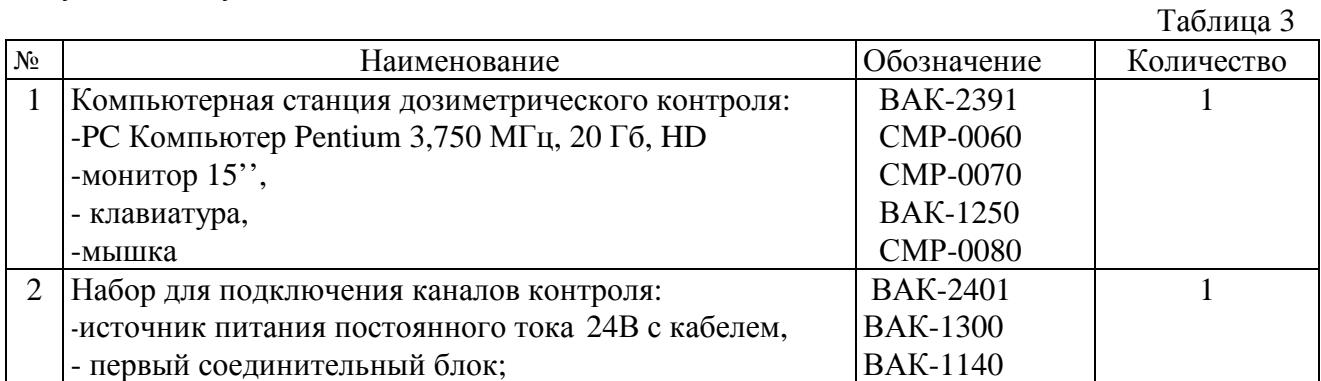

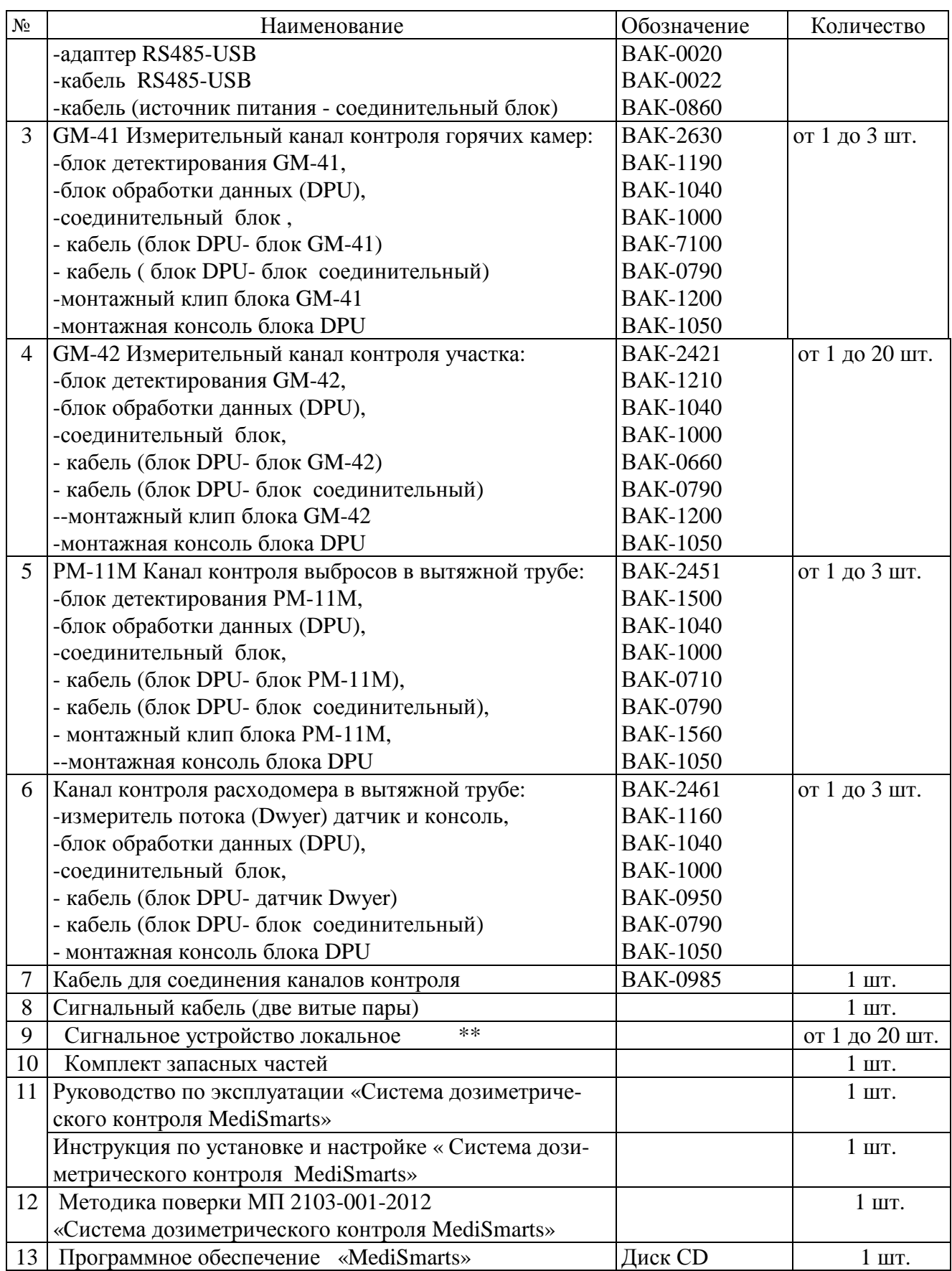

Примечания:

\* Тип и количество согласуется при заказе.

\*\* Поставка при необходимости по карте заказа.

# **Поверка**

осуществляется по документу МП 2103-001-2012 «Системы дозиметрического контроля MediSmarts. Методика поверки», утвержденным ГЦИ СИ ФГУП «ВНИИМ им. Д.И. Менделеева» в марте 2012г.

При поверке систем MediSmarts применяются:

Рабочие эталоны 1-го разряда по ГОСТ 8.034-2012:

- установки 1-го разряда эталонные дозиметрические гамма-излучения 0,06-3 МэВ и

- установки 1-го разряда эталонные дозиметрические рентгеновского излучения 5-300кВ, аттестованные с погрешностью не более ±4% по мощности амбиентного эквивалента дозы \* *H*& (10);

• эталонные источники фотонного излучения радионуклидные спектрометрические закрытые типа ОСГИ-3 из радионуклида<sup>22</sup> Na активностью 7-9 кБк и набор источников из радионуклида <sup>137</sup>Сs активностью от 200 до 800 кБк , аттестованные с погрешностью не более ±4%.

• эталонные аэродинамические измерительные установки по ГОСТ 8.542-86 в диапазоне скоростей воздушного потока от 0,1 до 60 м/с с пределами допускаемых абсолютных погрешностей от (0,01+0,02 V) до (0,04+0,04 V) м/с.

## **Сведения о методиках (методах) измерений**

«Системы дозиметрического контроля MediSmarts. Руководство по эксплуатации».

«Системы дозиметрического контроля MediSmarts. Инструкция по установке и настройке»

## **Нормативные документы, устанавливающие требования к** системам MediSmarts:

ГОСТ 27451-87 «Средства измерений ионизирующих излучений. Общие технические условия».

ГОСТ Р 8.034-2012 «ГСИ. Государственная поверочная схема для средств измерений кермы в воздухе, мощности кермы в воздухе, экспозиционной дозы, мощности экспозиционной дозы, амбиентного, направленного и индивидуального эквивалентов дозы, мощностей амбиентного, направленного и индивидуального эквивалентов дозы и потока энергии рентгеновского и гамма-излучений».

ГОСТ 8.033-96 «ГСИ. Государственная поверочная схема для средств измерений активности радионуклидов, потока и плотности потока альфа-, бета-частиц и фотонов радионуклидных источников».

ГОСТ 8.542-86 «ГСИ. Государственный специальный эталон и государственная поверочная схема для средств измерений скорости воздушного потока».

# **Рекомендации по области применения в сфере государственного регулирования обеспечения единства измерений:**

- при выполнении работ по обеспечению безопасных условий и охраны труда;

-при осуществлении деятельности по обеспечению безопасности при чрезвычайных ситуациях;

# **Изготовитель**

Фирма ROTEM INDUSTRIES LTD, Израиль. Rotem Industrial Park, Mishor Yamin, D.N. Arava 86800, Israel Tel: +972-8-6564780/1, Fax: +972-8-6573252, Email: [iris@rotemi.co.il](mailto:iris@rotemi.co.il)

**Заявитель** ООО «ЛЕКСФАРМА» Юридический адрес: 115093, Москва, ул. Б. Серпуховская, д.44, оф. 19 Фактический адрес:123308, г. Москва, ул. Мневники, д.3 стр.1 т. (495) 7834217 ф. (499) 9463420 e-mail: [info@gost-cert.ru](mailto:info@gost-cert.ru)

# **Испытательный центр** ГЦИ СИ ФГУП «ВНИИМ им. Д.И. Менделеева» регистрационный номер 30001-10 Юридический адрес: 190005, г. Санкт-Петербург, Московский пр., д.19 Тел. (812) 251-76-01 Факс(812) 713-01-14 e-mail: [info@vniim.ru](mailto:info@vniim.ru)

Заместитель Руководителя Федерального агентства по техническому регулированию и метрологии Е.Р. Петросян

М.п.

 $\frac{1}{2012}$  r.